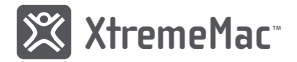

# **Multi Connection Mouse**

# XWH-ALM-13

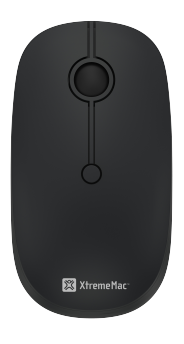

## XtremeMac, 1st on Apple accessories since 2001!

**X** www.xtrememac.com **f** XtremeMac **y** @XtremeMac **o** xtrememac\_official

**Made in PRC / Fabriqué en RPC | Designed in the EU | XtremeMac Sarl - 2, rue d'Arlon, L-8399, Windhof, Luxembourg. All brands or product names are or may be trademarks of their respective owners. Pictures and specifications are not comtractual. 2 year warranty.**

## FR **APERÇU DU PRODUIT**

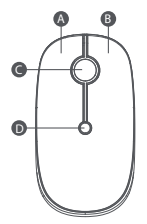

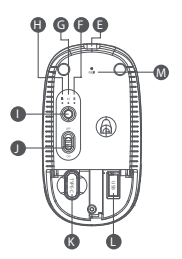

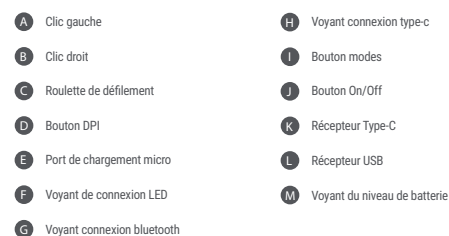

## **COMMENT CHARGER VOTRE SOURIS**

Lorsque la batterie de votre souris est faible, le voyant de la batterie clignote en rouge. Utilisez le câble USB fourni pour recharger votre souris. Lors de la charge, le voyant de la batterie devient rouge. Il s'éteint lorsque la souris complètement chargé.

## **COMMENT CONNECTER VOTRE SOURIS**

Pour connecter votre souris avec le récepteur USB:

- Allumez votre souris.

- Appuyez sur le bouton de changement de mode jusqu'à ce que le voyant de connexion USB devienne rouge.

- Ouvrez le couvercle de la batterie et sortez le récepteur USB.

- Insérez le récepteur USB dans votre ordinateur et votre souris se connectera automatiquement.

#### Pour connecter votre souris au récepteur de type C:

- Allumez votre souris.

- Appuyez sur le bouton de changement de mode jusqu'à ce que le voyant de connexion de type C devienne vert.
- Ouvrez le couvercle du compartiment à piles et sortez le récepteur de type C.
- Insérez le récepteur Type-C dans votre ordinateur ou votre smartphone et votre souris se connectera automatiquement.

#### Pour connecter votre souris avec le bluetooth:

- Allumez votre souris.

- Appuyez sur le bouton de sélection du mode jusqu'à ce que le témoin lumineux bluetooth devienne bleu.
- Appuyez longuement sur le bouton de changement de mode pendant 5 secondes jusqu'à ce que le voyant bluetooth clignote en bleu.

- Ouvrez les paramètres bluetooth sur votre ordinateur ou votre smartphone et sélectionnez «XWH-ALM-13» pour effectuer le jumelage.

## **SPÉCIFICATIONS**

Batterie Li-ion: 300mAh DPI: 1000-1600-2400 Dimensions: 110.07 x 59.91 x 31.35 mm Poids: 82.5g Technologie bluetooth: 4.0 Distance de fonctionnement: 10m Voltage: 3.7V Courant: 4mA Puissance radioélectrique maximum: Bandes de fréquence: Compatibilité: Windows8, Windows10 Mac OS X 10.10 or higher, Android 4.3 or higher Connexion sans fil 2.4GHz Distance de fonctionnement: 20m Voltage: 3.7V Courant: 5.5mA Puissance radioélectrique maximum: Bandes de fréquence: Compatibilité: Windows XP, Windows7, Windows8, Windows10, Mac OS X 10.10 or higher

## EN **PRODUCT OVERVIEW**

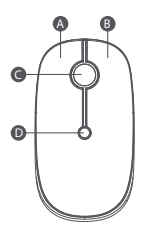

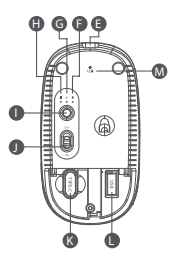

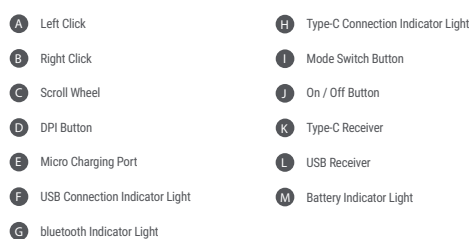

## **HOW TO CHARGE YOUR MOUSE**

When the battery of your mouse is low, the battery indicator light will flash red. Use the included USB cable to charge your mouse. When charging the battery indicator light will turn red and will turn off when it's fully charged.

## **HOW TO CONNECT YOUR MOUSE**

To connect your mouse with USB receiver:

- Turn on your mouse.
- Press the mode switch button until the USB conncetion indicator light turns red.
- Open the battery cover and take out the USB receiver.
- Insert the USB receiver into your computer and your mouse will connect automatically.

#### To connect your mouse with Type-C receiver:

- Turn on your mouse.
- Press the mode switch button until the Type-C conncetion indicator light turns green.
- Open the battery cover and take out the Type-C receiver.
- Insert the Type-C receiver into your computer or smartphone and your mouse will connect automatically.

#### To connect your mouse with bluetooth:

- Turn on your mouse.
- Press the mode switch button until the bkuetooth indicator light turns blue.
- Long press the mode switch button for 5 seconds until the bluetooth indicator light flashes blue.
- Open the bluetooth settings on your computer or smartphone and select "XWH-ALM-13" to pair.

## **SPECIFICATIONS**

Li-ion Battery: 300mAh DPI: 1000-1600-2400 Dimensions: 110.07 x 59.91 x 31.35 mm Weight: 82.5g

bluetooth technology: 4.0 Working distance: 10m Voltage: 3.7V Working current: 4mA Maximum radiofrequency power: Frequency Bands: Compatiblity: Windows8, Windows10 Mac OS X 10.10 or higher, Android 4.3 or higher

2.4GHz wireless Working distance: 20m Voltage: 3.7V Working current: 5.5mA Maximum radiofrequency power: Frequency Bands: Compatibility: Windows XP, Windows7, Windows8, Windows10, Mac OS X 10.10 or higher

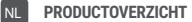

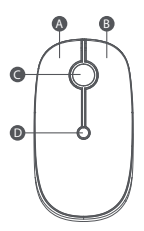

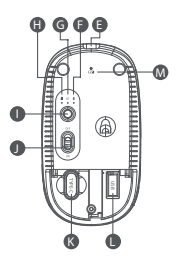

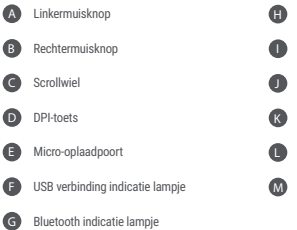

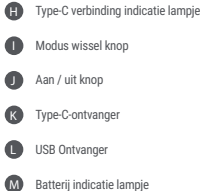

## **HOE LAAD JE DE MUIS OP**

Wanneer de batterij van de muis bijna leeg is, knippert het batterij indicatie lampje rood. Gebruik de meegeleverde USB-kabel om de muis op te laden. Tijdens het opladen gaat het indicatielampje van de batterij rood branden en deze gaat uit wanneer de muis volledig is opgeladen.

## **HOE KOPPEL JE DE MUIS**

#### Om de muis met de USB ontvanger te koppelen:

- Zet de muis aan
- Houd de modus wissel knop ingedrukt tot het USB verbinding lampje rood brandt.
- Open het batterijklepje en haal de USB-ontvanger eruit.
- Plaats de USB-ontvanger in de computer of smartphone en de muis maakt automatisch verbinding.

#### Om de muis met de Type-C ontvanger te koppelen:

- Zet de muis aan
- Houd de modus wissel knop ingedrukt tot het Type-C verbinding lampje rood brandt.
- Open het batterijklepje en haal de Type-C ontvanger er uit.
- Plaats de Type-C-ontvanger in de computer of smartphone en de muis maakt automatisch verbinding.

#### Om uw muis te verbinden met Bluetooth:

- Zet de muis aan
- Houd de modus wissel knop ingedrukt tot het Bluetooth lampje blauw brandt.
- Houd de modus wissel knop gedurende 5 seconden ingedrukt totdat het Bluetooth indusctie lampje blauw kninnert
- Open de Bluetooth-instellingen op de computer of smartphone en selecteer "XWH-ALM-13" om te koppelen.

## **SPECIFICATIES**

Li-ionbatterij: 300 mAh DPI: 1000-1600-2400 Afmetingen: 110,07 x 59,91 x 31,35 mm Gewicht: 82,5 g Bluetooth technologie: 4.0 Werkafstand: 10m Voltage: 3.7V Werkstroom: 4mA Maximaal radiofrequentievermogen: Frequentiebanden: Compatibiliteit: Windows8, Windows10 Mac OS X 10.10 of hoger, Android 4.3 of hoger 2.4G draadloos Werkafstand: 20m Voltage: 3.7V Werkstroom: 5.5mA Maximaal radiofrequentievermogen: Frequentiebanden: Compatibiliteit: Windows XP, Windows7, Windows8, Windows10, Mac OS X 10.10 of hoger

## DE **PRODUKTÜBERSICHT**

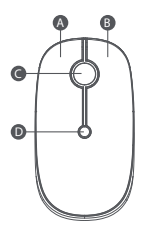

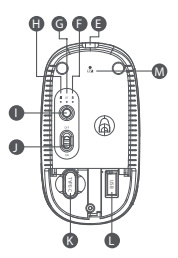

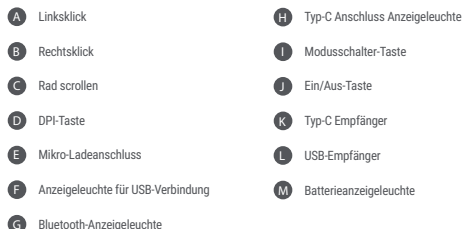

Bluetooth-Anzeigeleuchte

## **WIE MAN SEINE MAUS AUFLADET**

Wenn die Batterie Ihrer Maus schwach ist, blinkt die Batterieanzeige rot. Verwenden Sie das mitgelieferte USB-Kabel, um Ihre Maus aufzuladen. Beim Aufladen leuchtet die Batterieanzeige rot, beim vollständigen Aufladen erlischt sie.

## **WIE MAN DIE MAUS ANSCHLIEßT**

Um Ihre Maus mit dem USB-Empfänger zu verbinden:

- Schalten Sie Ihre Maus ein.
- Drücken Sie die Modusschalter-Taste, bis die USB-Anschlussanzeige rot leuchtet.
- Öffnen Sie die Batterieabdeckung und nehmen Sie den USB-Empfänger heraus.
- Stecken Sie den USB-Empfänger in Ihren Computer und Ihre Maus wird automatisch verbunden.

#### Zum Anschluss der Maus an den Typ-C Empfänger:

- Schalten Sie Ihre Maus ein.
- Drücken Sie die Modusschaltertaste, bis die Anzeigeleuchte für den Anschluss Typ-C grün leuchtet.
- Öffnen Sie die Batterieabdeckung und nehmen Sie den Typ-C Empfänger heraus.
- Stecken Sie den Typ-C-Empfänger in Ihren Computer oder Ihr Smartphone und Ihre Maus wird automatisch verbunden.

Um Ihre Maus mit Bluetooth zu verbinden:

- Schalten Sie Ihre Maus ein.
- Drücken Sie die Modusschalter-Taste, bis die Bluetooth-Anzeige blau leuchtet.
- Drücken Sie die Taste für den Modusschalter 5 Sekunden lang, bis die Bluetooth-Anzeige blau blinkt.
- Öffnen Sie die Bluetooth-Einstellungen Ihres Computers oder Smartphones und wählen Sie XWH-ALM-13" zum Koppeln.

## **SPEZIFIKATIONEN**

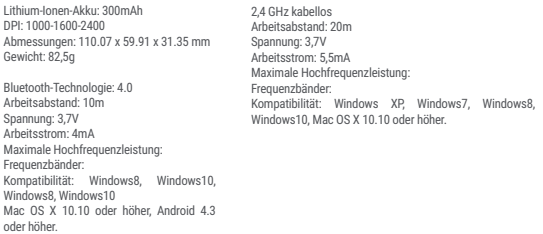

## IT **PANORAMICA SUL PRODOTTO**

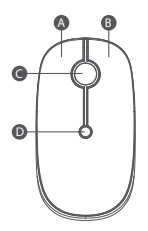

G Indicatore Luminoso Bluetooth

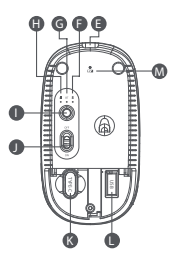

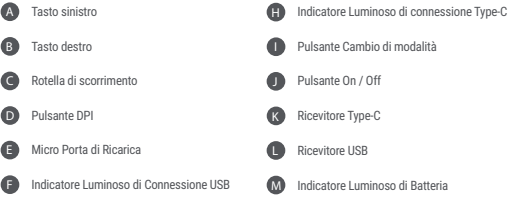

## **COME RICARICARE IL MOUSE**

Quando la batteria del mouse è scarica, l'indicatore luminoso della batteria lampeggerà con una luce rossa. Utilizzare il cavo USB incluso per ricaricare il mouse. Durante la fase di ricarica, la spia della batteria diventerà rossa e si spegnerà a ricarica completata.

## **COME CONNETTERE IL MOUSE**

#### Per connettere il mouse tramite ricevitore USB:

- Accendere il mouse.

- Premere il pulsante di cambio di modalità finché la spia di connessione USB non diventa rossa.
- Aprire il coperchio della batteria ed estrarre il ricevitore USB.
- Inserire il ricevitore USB nel computer e il mouse si connetterà automaticamente.

#### Per connettere il mouse tramite ricevitore Type-C:

- Accendere il mouse.
- Premere il pulsante di cambio di modalità finché la spia di connessione Tipo-C non diventa verde.
- Aprire il coperchio della batteria ed estrarre il ricevitore Type-C.
- Inserire il ricevitore Type-C nel computer o smartphone e il mouse si connetterà automaticamente.

#### Per connettere il tuo mouse via bluetooth:

- Accendere il mouse.
- Premere il pulsante di cambio di modalità finché la spia di connessione bluetooth diventa blu.
- Premere a lungo il pulsante di cambio di modalità per 5 secondi finché la spia bluetooth non lampeggia con una luce blu.

- Aprire le impostazioni Bluetooth sul computer o sullo smartphone e selezionare "XWH-ALM-13" per accoppiare.

## **SPECIFICHE**

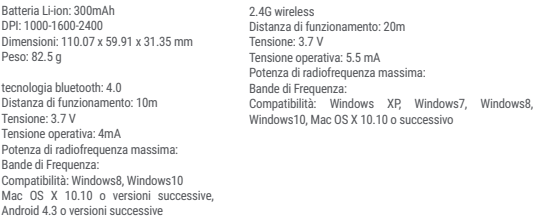

# ES **DESCRIPCIÓN DEL PRODUCTO**

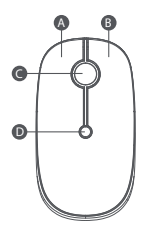

G

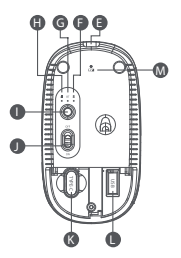

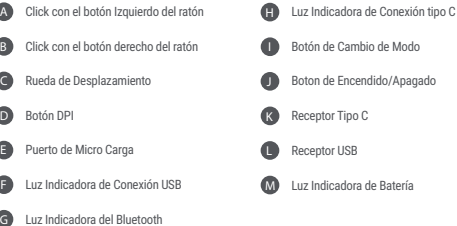

## **COMO CARGAR TU RATÓN**

Cuando la batería de tu ratón esté baja, la luz indicadora de la batería parpadeará en rojo. Usa el cable USB incluido para cargar tu ratón. Cuando se cargue, la luz indicadora de la batería se pondrá roja, se apagará cuando esté completamente cargada.

## **COMO CONECTAR TU RATÓN**

Para conectar tu ratón con receptor USB:

- Enciende tu ratón.
- Presiona el botón de cambio de modo hasta que la luz indicadora de conexión USB se vuelva roja.
- Abre la tapa de la batería y saca el receptor USB.
- Inserta el receptor USB en tu computadora y tu ratón se conectará automáticamente.

Para conectar tu ratón con el receptor Tipo C:

- Enciende tu ratón.
- Presiona el botón de cambio de modo hasta que la luz indicadora de conexión Tipo C se vuelva verde.
- Abre la tapa de la batería y saca el receptor Tipo C.
- Inserta el receptor Tipo C en tu computadora o teléfono inteligente y tu ratón se conectará automáticamente.

Para conectar tu ratón con bluetooth:

- Enciende tu ratón.
- Presiona el botón de cambio de modo hasta que la luz indicadora de bluetooth se vuelva azul.

- Mantén presionado el botón de cambio de modo durante 5 segundos hasta que la luz indicadora de Bluetooth parpadee en azul.

- Abre la configuración de Bluetooth en tu computadora o teléfono inteligente y selecciona "XWH-ALM-13" para empezar la sincronización.

## **PRESUPLIESTO**

Batería de Li-ion: 300mAh DPI: 1000-1600-2400 Dimensiones: 110.07 x 59.91 x 31.35 mm. Peso: 82.5g

tecnología bluetooth: 4.0 Distancia de trabajo: 10m Voltaje: 3.7V Corriente de trabajo: 4mA. Máxima potencia de radiofrecuencia: Bandas de frecuencia: Compatibilidad: Windows8, Windows10 Mac OS X 10.10 o superior, Android 4.3 o superior

2.4GHz inalámbrico Distancia de trabajo: 20m Voltaje: 3.7V Corriente de trabajo: 5.5mA Máxima potencia de radiofrecuencia: Bandas de frecuencia: Compatibilidad: Windows XP, Windows7, Windows8, Windows10, Mac OS X 10.10 o superior

# PT **APRESENTAÇÃO DO PRODUTO**

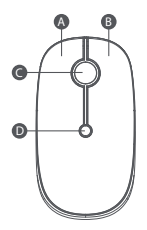

G Luz indicadora de bluetooth

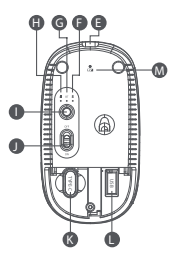

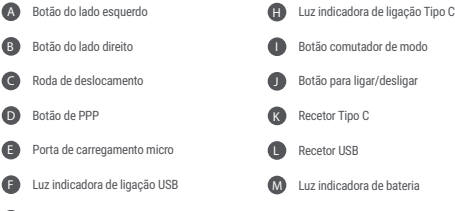

## **COMO CARREGAR O RATO**

Quando a bateria do rato estiver baixa, a luz indicadora de bateria irá acender a vermelho intermitente. Utilize o cabo USB incluído para carregar o rato. Durante o carregamento, a luz indicadora de bateria irá acender em vermelho e irá desligar quando estiver totalmente carregado.

## **COMO LIGAR O RATO**

#### Para ligar o rato ao recetor USB:

- Ligue o rato.
- Pressione o botão comutador de modo até a luz indicadora de ligação acender em vermelho.
- Abra a tampa da bateria e retire o recetor USB.
- Introduza o recetor USB no computador e o rato irá ligar automaticamente.

#### Para ligar o rato ao recetor Tipo C:

- Ligue o rato.
- Pressione o botão comutador de modo até a luz indicadora de ligação Tipo C acender em verde.
- Abra a tampa da bateria e retire o recetor Tipo C.
- Introduza o recetor Tipo C no computador ou smartphone e o rato irá ligar automaticamente.

#### Para ligar o rato com bluetooth:

- Ligue o rato.
- Pressione o botão comutador de modo até a luz indicadora acender em azul.
- Mantenha pressionado o botão comutador de modo durante 5 segundos até a luz indicadora de bluetooth acender em azul intermitente.
- Abra as definições de bluetooth no computador ou smartphone e selecione "XWH-ALM-13" para emparelhar.

## **ESPECIFICAÇÕES**

Bateria de iões de lítio: 300 mAh PPP: 1000-1600-2400 Dimensões: 110,07 x 59,91 x 31,35 mm Peso: 82,5 g

tecnologia bluetooth: 4.0 Distância de funcionamento: 10 m Tensão: 3,7 V Corrente de funcionamento: 4 mA Potência de frequência máxima: Bandas de frequência: Compatibilidade: Windows8, Windows10 Mac OS X 10.10 ou posterior, Android 4.3 ou posterior

Rede sem fios 2,4 G Distância de funcionamento: 20 m Tensão: 3,7 V Corrente de funcionamento: 5,5 mA Potência de frequência máxima: Bandas de frequência: Compatibilidade: Windows XP, Windows7, Windows8, Windows10, Mac OS X 10.10 ou posterior

IMPORTÉ PAR: TRAX DISTRIBUTION 18, Allée du Grand Totem Bâtiment Cloudy City 38070 SAINT QUENTIN FALL AVIER France

# $\epsilon$

Vous pouvez consulter une copie de la déclaration de conformité de ce produit sur: A copy of our declaration of conformity can be found at: Een kopie van onze conformiteitsverklaring kunt u vinden op: Eine Kopie unserer Konformitätserklarung finden sie unter: E' possibile consultare la nostra dichiarazione di conformità a: Una copia de nuestra declaración de conformidad se puede encontrar en: Pode-se encontrar uma cópia da declaração de comformidade do produto em:

www.xtrememac.com/certifications

All brands or product names are or may be trademarks of their respective owners. Pictures and specifications are not contractual. 2 year warranted. Made in PRC. Les marques citées sont des marques déposées par leur fabricant respectif. Photos et caractéristiques non contractuelles. Garantie : 2 an. Fabriqué en RPC. De vermelde merken zijn gedeponeerde merken door hun respectievelijke producent. Foto's en kenmerken niet contractueel. Geproduceerd in China. Garantie: 2 jaar. Die zitierten Marken sind durch die jeweiligen Hersteller eingetragene Marken. Fotos und technische Daten sind unverbindlich. Hergestellt in China. Garantie: 2 Jahr.